## **COMMENT COMMUNIQUER DES INFORMATIONS SUR UNE PAGE WEB ?**

vitta science

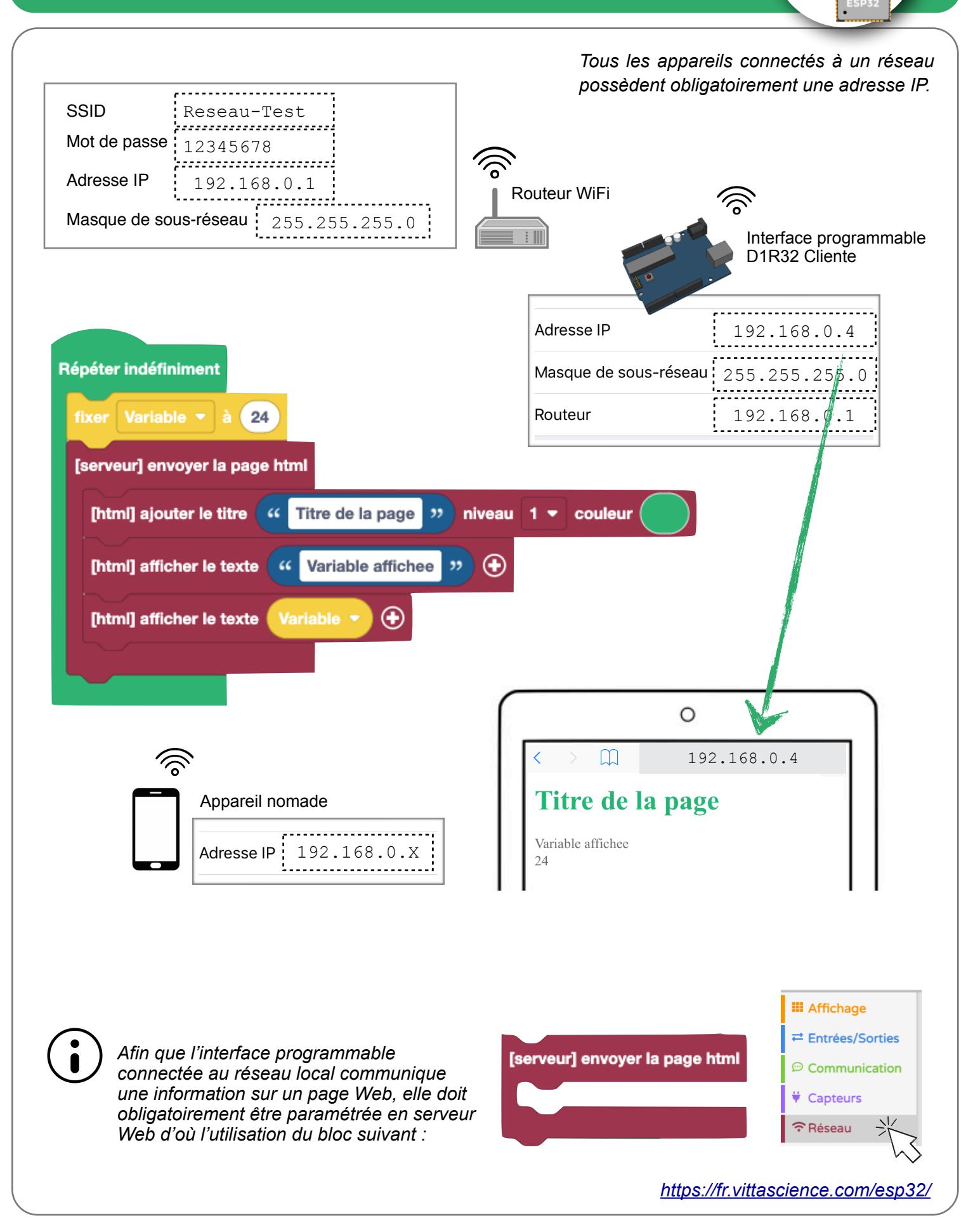